## **automatizzare aliquota iva nelle scritture IntraCee Extra UE**

## **1. automatizzare aliquota iva nelle scritture IntraCee Extra UE**

## **Ultimo aggiornamento il 28-02-2025**

se si è provveduto a valorizzare i campi in Configurazione > Amministrazione > Gestione Iva

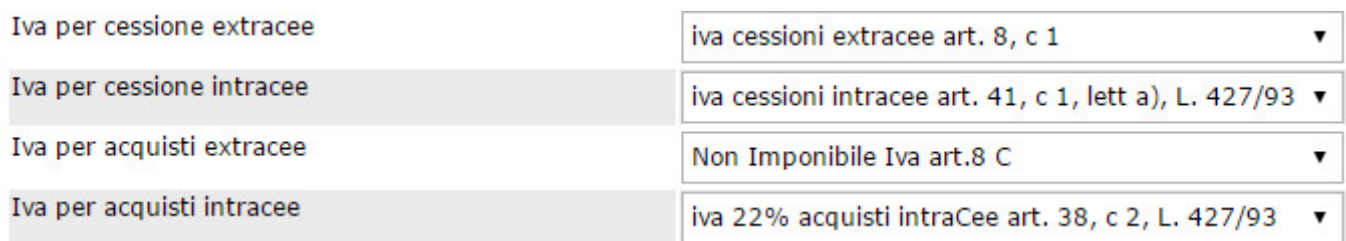

ogniqualvolta si effettuerà una scrittura di Prima Nota rientrante nelle due suesposte categorie, l'aliquota iva destinata alle annotazioni o alle autofatture, verrà proposta automaticamente.

Se i campi non fossero valorizzati, l'utente potrà comunque selezionarli a mano.